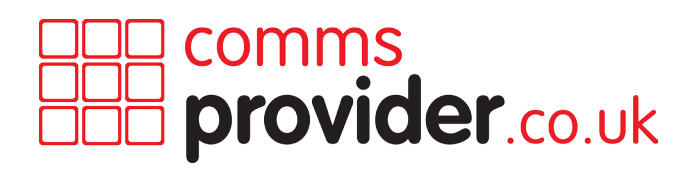

# SAMSUNG i6010

# Quick Reference Guide

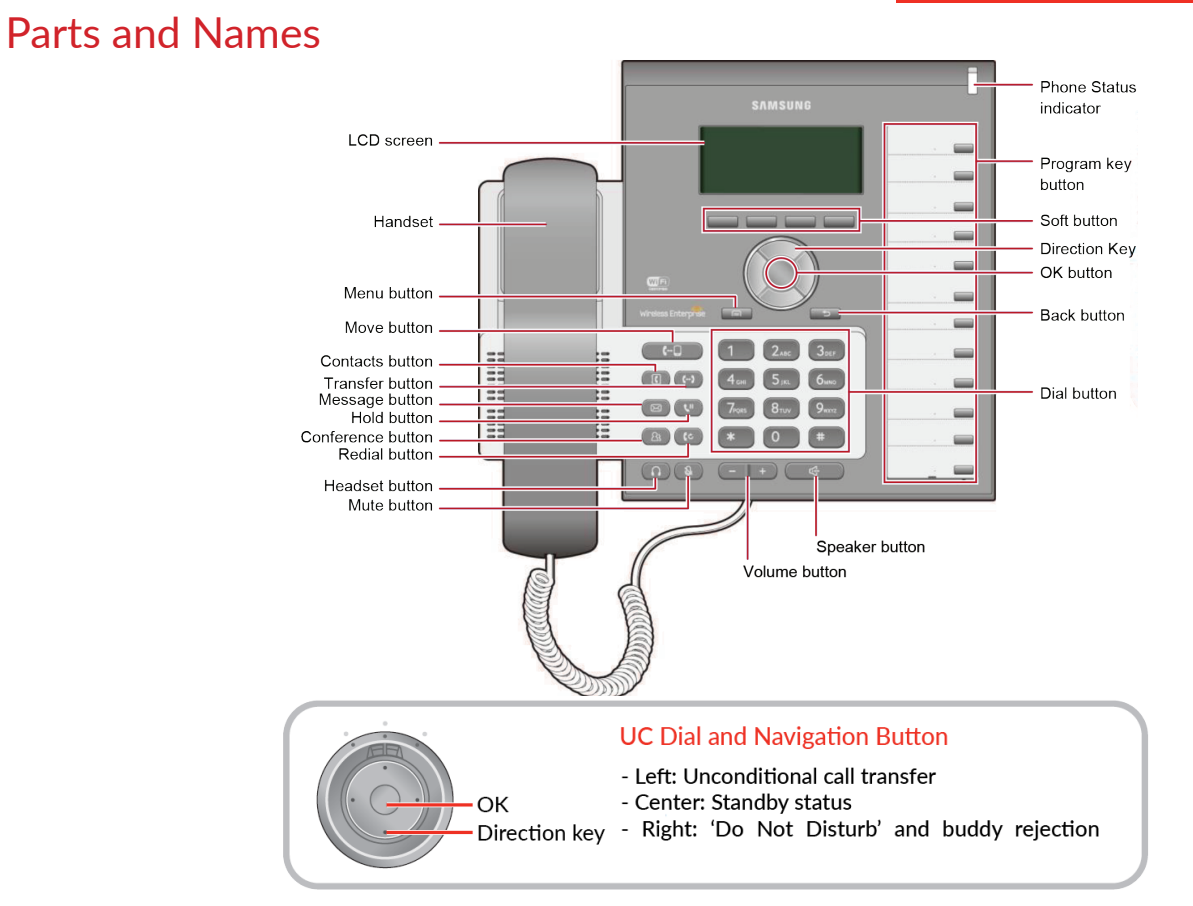

#### Phone Installation

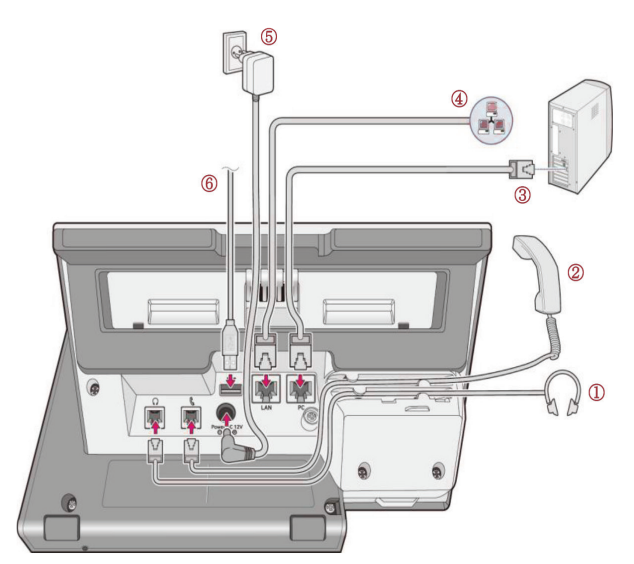

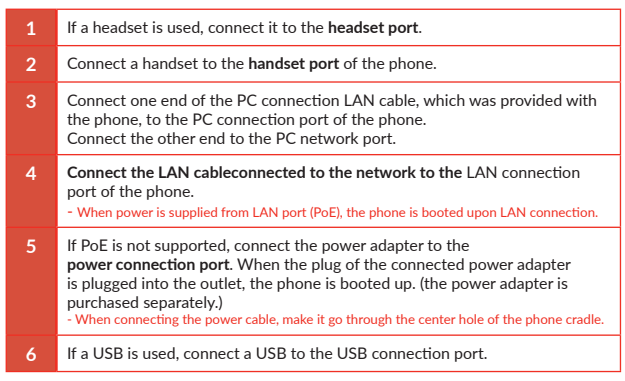

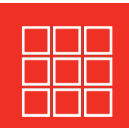

# **KEY FUNCTIONS**

#### **IP Network**

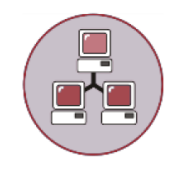

The SMT-i6010/6011 phone enables voice telecommunication through an already-installed data network, without requiring the installation of an additional telephone line. Therefore, it does not require the additional expense of maintaining telephone numbers, and can save on telephone costs for the businesses, and people, that use international phone calls frequently.

#### **Bluetooth Headset**

A user can talk to a counterpart by connecting a wireless Bluetooth headset to the phone.

#### **Bluetooth Smart Phone Mode**

# ЖG

Connect the phone and a smartphone via Bluetooth, then you can use the phone to take the call received to the smartphone and you can also use the call move function.

#### **Call Park**

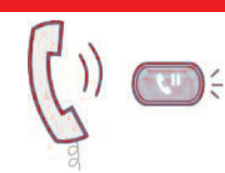

If you must interrupt a call, you can put the call on hold or transfer it to another person using the Call Park or Call transferring function.

# **Conference**

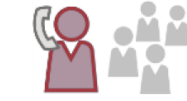

During a call, you can have a conference call with others by pressing the [Conference] button.

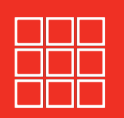

#### **Call Forward**

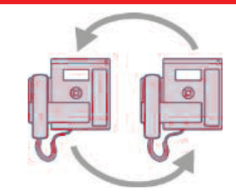

A call can be forwarded to another number when the call cannot be received.

#### **DND**

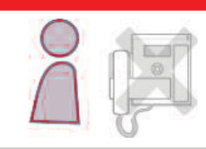

If this function is selected, the phone does not ring even when a call is placed to the phone.

#### **USB Charging**

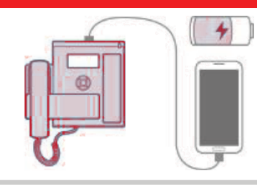

With a phone to which a power adaptor is connected, you can use the USB charging function. (When PoE is connected, the USB charging function is not available during call.)

# Making & Recieving a Call

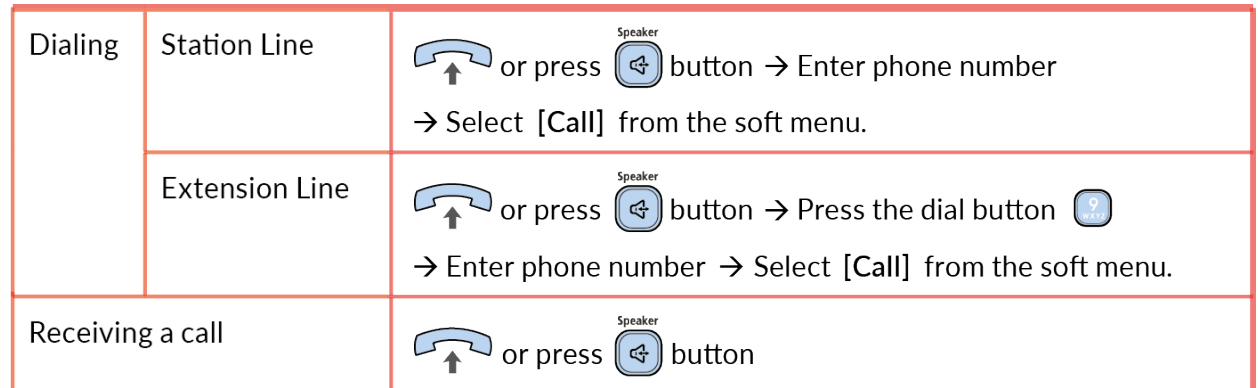

### Basic Functions

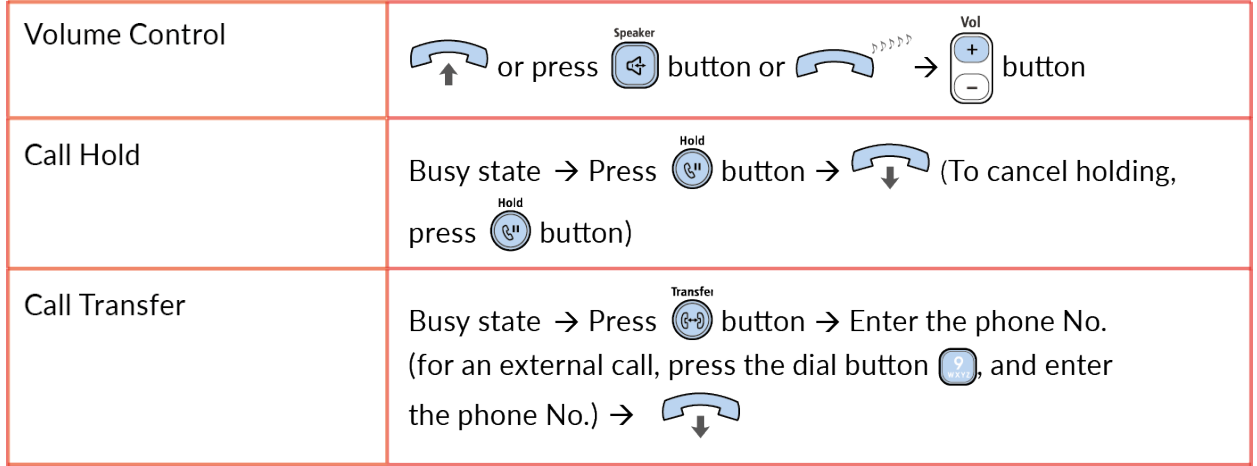

### Screen Structure

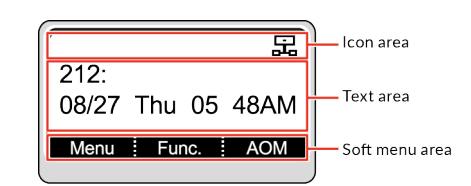

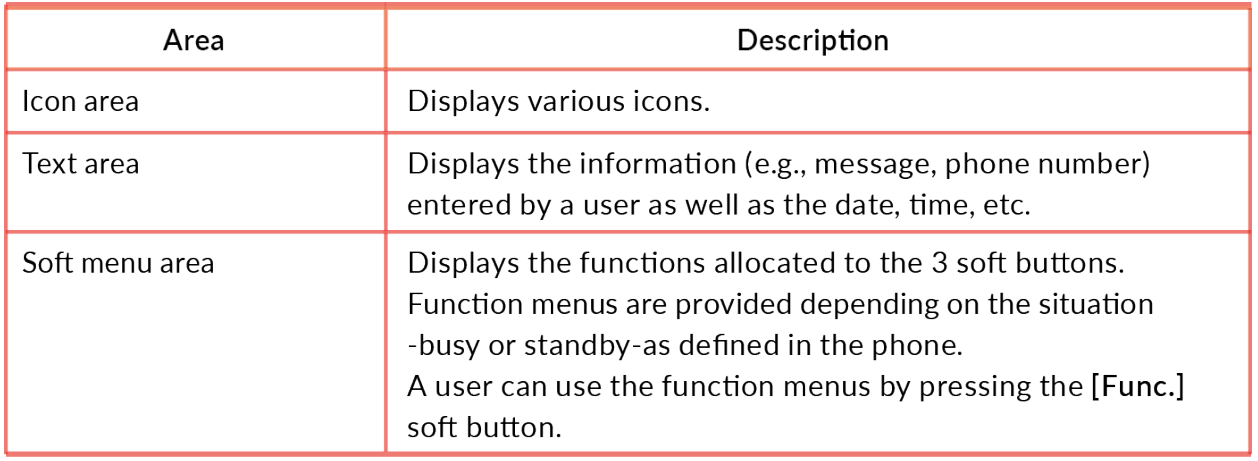

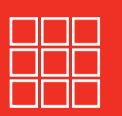

# Correct Disposal of This Product

*(Waste Electrical & Electronic Equipment)*

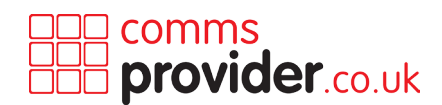

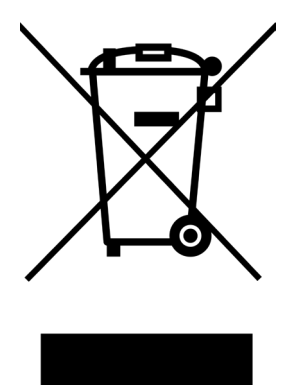

#### **(Applicable in the European Union and other European countries with separate collection systems)**

This marking shown on the product or its literature, indicates that it should not be disposed with other household wastes at the end of its working life. To prevent possible harm to the environment or human health from uncontrolled waste disposal, please separate this from other types of wastes and recycle it responsibly to promote the sustainable reuse of material resources.

Household users should contact either the retailer where they purchased this product, or their local government office, for details of where and how they can take this item for environmentally safe recycling.

Business users should contact their supplier and check the terms and conditions of the purchase contract. This product should not be mixed with other commercial wastes for disposal.

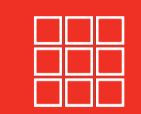